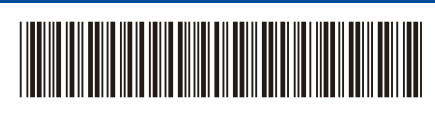

## D0296N001-00 LV Versija 0

## Ātrās uzstādīšanas rokasgrāmata

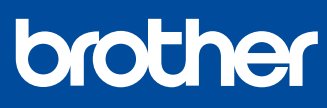

**DCP-L5510DW / MFC-L5710DN / MFC-L5715DN / MFC-L5710DW / MFC-L6710DW / MFC-L6910DN / MFC-L6915DN / MFC-EX910**

Vispirms izlasiet *Produkta drošības rokasgrāmatu*, tad izlasiet šo *Ātrās uzstādīšanas rokasgrāmatu*, lai iegūtu instrukcijas par pareizu uzstādīšanas procedūru.

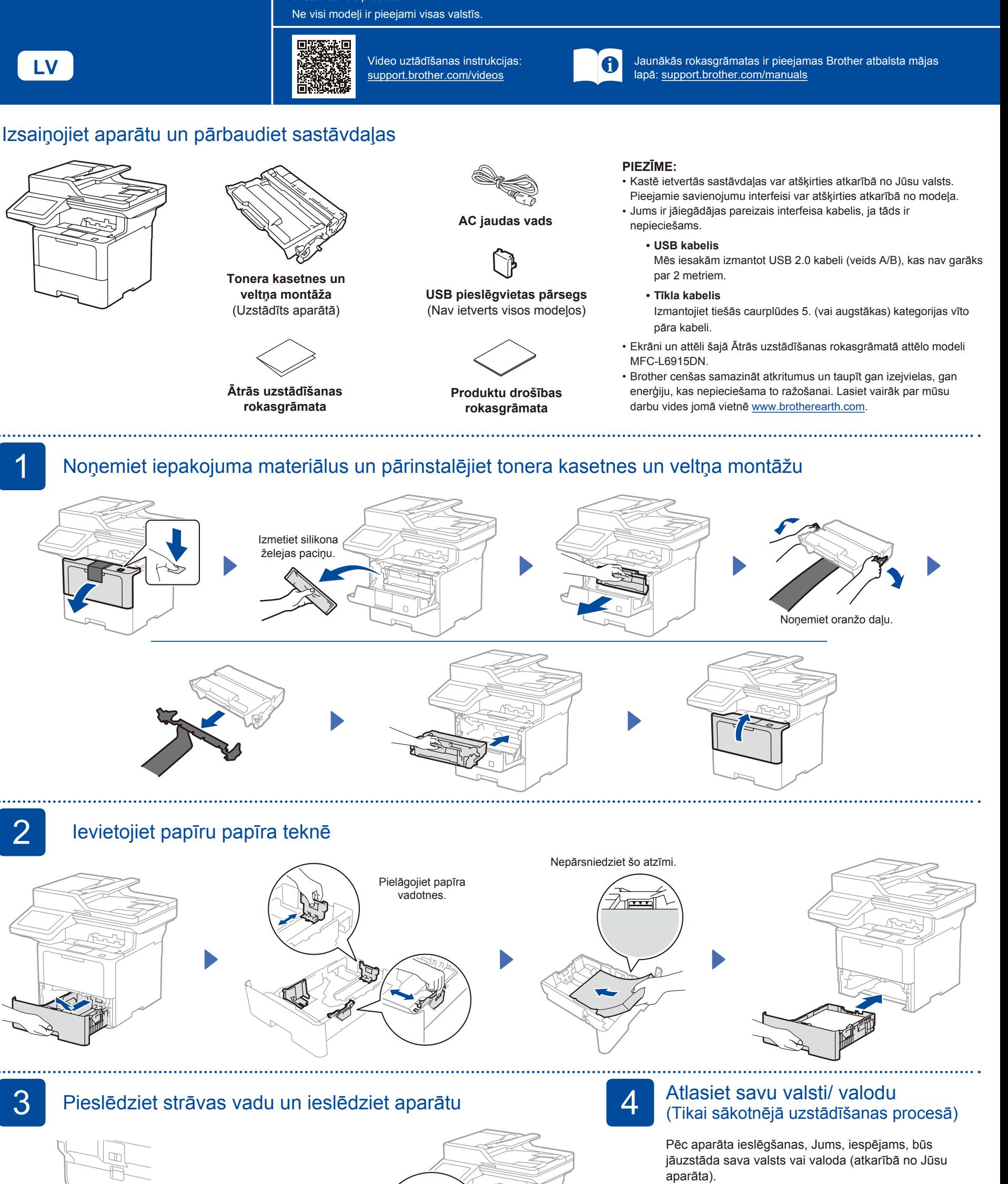

Ja nepieciešams, sekojiet uznirstošajām instrukcijām.

Aizmugure 9<sup>di</sup> galaxilijas. Nasarīga atstāvīga par Priekšpuse **PIEZĪME:** Pirms aparāta pieslēgšanas iekārtai, atrodiet sērijas numura uzlīmi aparāta aizmugurē vai uz sāna. Pierakstiet šo numuru reģistrācijas un garantijas.

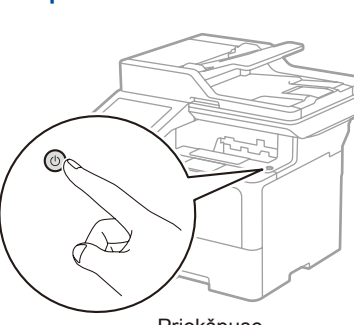

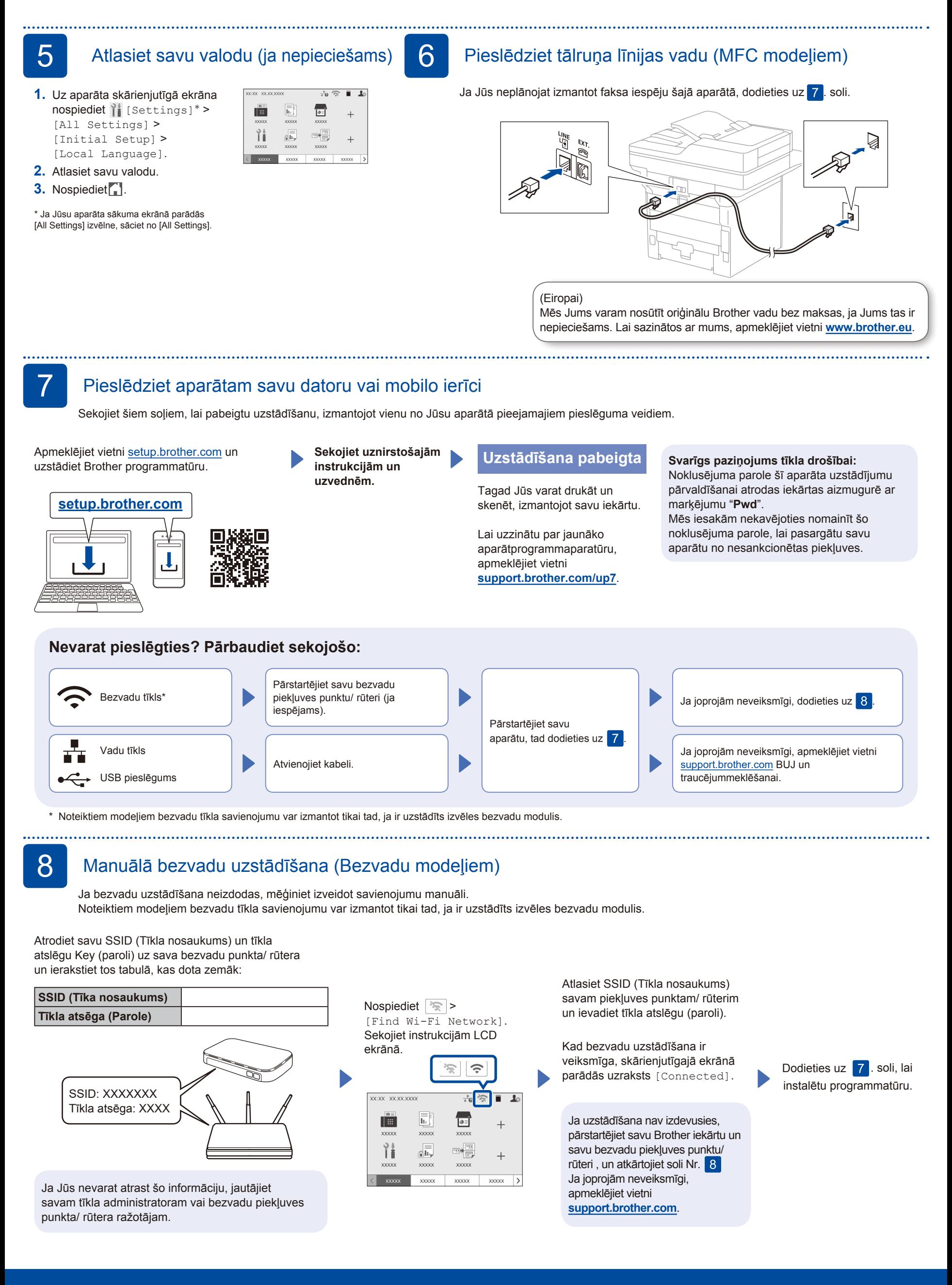